## **Photoshop CC 2018 Version 19 Activation Code With Keygen 64 Bits {{ latest updaTe }} 2022**

Installing Adobe Photoshop is relatively easy and can be done in a few simple steps. First, you can visit Adobe's website and select the version of Photoshop that you want to install. Once you have the download, open the file and follow the on-screen instructions. Once the installation is complete, you need to crack Adobe Photoshop. To do this, you need to download a crack for the version of Photoshop you want to use. After you have the crack file, you need to open it and follow the instructions to apply the crack. After the crack is applied, you can start using Adobe Photoshop. Be sure to back up your files since cracking software can be risky. With these simple steps, you can install and crack Adobe Photoshop.

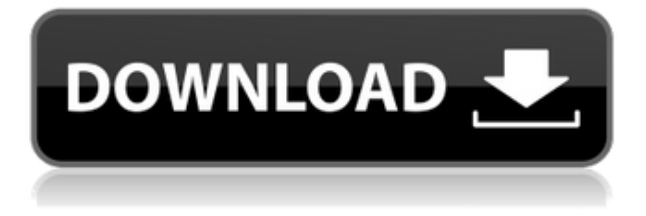

As previously mentioned, however, the story changes when you start importing into apps such as PhotoImpact or Photoshop, in which you can only save the screen shot PNG file. This will allow you to open the file up in Photoshop. Once you have imported into Photoshop, the work done on the image is non-destructive. Any edits or adjustments you perform on the image will not be carried over to the originals. This allows you to perform complicated edits on an image and test it as a whole without having to resave the photo. On the downside, however, there is no way to save the original version or any of the edits back to the original version of the file when you are done editing. On the plus side, it does retain the original edits when saving. You get four sources for your plants: Wildflower Garden, Urban Jungle, and Wild Wood and Wildflower Garden, all of which are from Disney. This way, you can get new combinations of plants and flowers from this new garden, beyond the three you already have. How often do you want to see this option? Every time you run a batch tool, the Speed and Accuracy sliders are adjusted. You can adjust the sliders individually for each tool, or adjust them globally for all tools in this section. At a glance, you know you're browsing a product because the product thumbnail appears at the top-left of the screen. To switch between your photo and the product management screen, hold down on the product thumbnail. You can even fire the arrows there to switch between that particular image and your other images.

## **Photoshop CC 2018 Version 19 Activator 2023**

The new support for native formats and codecs in Media Encoder will allow you to import and manage your assets more easily. Updates to Media Encoder will also open the door to better supporting any 3rd party workflows that utilize Media Encoder in providing even greater flexibility. And finally, Adobe Media Encoder supports the new JPEG-H+ and JPEG+ formats, which will significantly improve your editing workflow. **Breaking down the wall between end-to-end edit workflows** In 2019, Adobe announced the Adobe Creative Cloud update , which included new features like Media Cloud, Adobe Stock, and a web docket. If you're already an Adobe Creative Cloud (CC) customer with subscription access to Adobe Photoshop, you can now install Adobe Photoshop (either 100% standalone or in combination with Adobe Media Cloud), Adobe Stock, and Adobe Premiere Pro on your Windows or Mac machine. In 2020, Adobe Photoshop is also available as a lineup of devices." Adobe Photoshop is available for Windows and Mac operating systems. The software requires a minimum of 64MB video memory, 500MB free disk space, and internet access to download Adobe Creative Cloud if you don't already have it installed on your machine. Adobe Photoshop also works best when using an Intel Core Duo or better CPU with at least 512Mb RAM (or higher) Adobe Photoshop is available with Adobe Creative Cloud membership or as a standalone application purchase (Photoshop Elements). The download size of Adobe Photoshop is approximately 600MB (or larger depending on the version). 933d7f57e6

## **Download free Photoshop CC 2018 Version 19License Keygen With Registration Code 2022**

This is the most reliable way to transfer the latest version of Photoshop from one drive to another. This way does work, but for a slow connection, it's best to use the desktop. Don't plug in a portable drive because it slows down your computer. Expand your Adobe Photoshop collection now! And start a free trial subscription to Adobe Creative Cloud. Adobe Creative Cloud members also get membersonly discounts on new products, the latest updates of your software, and access to exclusive training and online communities. With Creative Cloud you will have access to all the imaging software, design apps, video production tools, digital content, and more. And it's all included in a single monthly or yearly membership. Announced in November 2014, the upgrade would bring to the Mac OS X a new version of Photoshop CC, available for free for users of the Creative Cloud. To update your software, connect to the Creative Cloud website or, if you are managing your account on a Mac, open the App Store application, open the Updates tab, and find "Photoshop." You will find the update that makes use of the CC release channel. There is a huge debate of what the best among the Adobe programs. Photoshop has been a pioneer of this graphic industry for years, and it has produced some of the coolest and most dynamite images for the flip phone to the world's leading photo editing software for years. To know more about what the best creative platform is, read our list. Adobe Photoshop has been improved over the years, and it has introduced many new features. Adobe Photoshop is one of the most popular and successful editing software. It has a wide range of purposes. It is a good choice for creative fields such as movie editing, web design, web development, and photography. Besides that, Adobe Photoshop is designed for image editing, graphic design, and 3D. Adobe Graphics Suite is a group of popular products that includes tutorials and apps. The users need Adobe CC 2018 Software to do that work. Adobe Photoshop is the best photographic editing software, but there are many other Adobe- and non Adobe-software for photo editing such as Adobe Photoshop Elements, and Adobe Lightroom. Photoshop is a good choice for creating advertising, app branding, editorial, motion graphics design.

photoshop app software download photoshop ps 2021 download photoshop 2021 windows 7 download photoshop 2021 download free google drive photoshop lightroom 2021 download photoshop 2021 highly compressed download photoshop app mobile download photoshop mobile app download photoshop making app download photoshop app download computer

Adobe Photoshop is the world's renowned software that is known for its effective and powerful editing tools. Adopted by millions of designers and photographers, it has a varied set of tools available to make almost any image editing any way you want to. Click here to view the complete list of Adobe Photoshop products and version along with the features and other tools available with it below. This post has the list of top ten tools which are the latest faces of Photoshop, and some of them are pretty addictive, so if you are already dabbling in the art of image editing, you will definitely want to try them out after exploring the list. Some of these top ten tools are also listed here in the description field for convenience. Create an awesome design with the use of these tools. For more information, visit Photoshop with Photoshop Elements Features . The first step in creating a great photo is to decide on the background of the picture. To give a stark contrast to the picture, add the background. Adding a text with clip-art adds a new dimension to the picture. Moreover, clipart is a powerful tool that can be used to create a strong picture. Using Photoshop, you can create an artistic creation. The fundamentals of Photoshop:

- is a plugin-based studio (no restriction on file format).
- allows files to be stacked or arranged with the Push-Grind-Push method.
- can make a layer transparent.
- has the ability to remove layers.
- can name the layers, color them, edit brush size, shape, smooth, and more.
- can be opened and shared with other users.
- creates a path using select and move tools.
- has a master page option.
- has the ability to change the window size and dimensions.
- has many filters, features, and tools.
- can work in a file's native format.
- can edit almost any type of image, even RAW images.

Adobe Photoshop Lightroom is an extremely powerful yet easy-to-use image management and display application. You can load and process an unlimited variety of digital images directly in Lightroom, organize them and edit them, and create printed versions of those images. It can also print, deliver, and publish those images to a broad range of output devices. Adobe Photoshop is a widely used graphics software. A lot of photographers are working in it while many web designers still using Photoshop. Photoshop on Windows is a very trusted and powerful image editing software, and it is well-known that the support for old versions of Windows is poor. If you have an old computer, keep it handy so that you can still use it for basic editing and printing. And don't forget to backup your files before you update Photoshop. With the introduction of the Creative Cloud, Adobe Photoshop's subscription service, creators can buy a single subscription and have access to all the latest features and updates, across all of Adobe's creative software. You can also get it for as little as \$5 per month with a one-off payment. Adobe Photoshop Elements 2.0 is an excellent alternative to Adobe Photoshop. It is designed for designing, storing, editing, printing and sharing images. Adobe Photoshop Elements 2.0 is a powerful yet easy-to-use image editor. Adobe Photoshop video tutorials are a great aid to learn the software in a step-by-step manner. These tutorials are online media clips that are handpicked from popular online media websites. This kind of tutorial uses real life examples and not scripted attempts. The short duration of the micro-video clips make it easier to learn any software and provide instant results. If you are not satisfied with the tutorials, you can download an Adobe Photoshop beta version and adjust or retrieve any of the tutorial files you haven't purchased.

<https://techplanet.today/post/hd-online-player-descargar-waves-z-noise-zip> <https://techplanet.today/post/resident-evil-6-fixer-102-169> <https://techplanet.today/post/office-timeline-402-crack-plus-activation-key-2020-best> <https://techplanet.today/post/free-download-gta-san-andres-resident-evil-dead-aim-link> [https://new.c.mi.com/my/post/472439/Gad\\_Kille\\_Maharashtra\\_Pdf\\_Download\\_FREE](https://new.c.mi.com/my/post/472439/Gad_Kille_Maharashtra_Pdf_Download_FREE) [https://new.c.mi.com/my/post/474253/Altium\\_Designer\\_20013\\_Build\\_296\\_License\\_Key](https://new.c.mi.com/my/post/474253/Altium_Designer_20013_Build_296_License_Key) [https://new.c.mi.com/my/post/473215/Sam\\_Mechanism\\_Software\\_Crack\\_Tutorial\\_EXCLUSIVE](https://new.c.mi.com/my/post/473215/Sam_Mechanism_Software_Crack_Tutorial_EXCLUSIVE) <https://techplanet.today/post/burnout-paradise-vanity-pack-20-23l> [https://new.c.mi.com/my/post/473210/Down\\_Autocad\\_2004\\_Crack\\_Full\\_FREE](https://new.c.mi.com/my/post/473210/Down_Autocad_2004_Crack_Full_FREE) <https://techplanet.today/post/top-download-film-horor-ada-hantu-di-sekolah>

Tired of clicking on a single icon to access the pages of your gallery, slide show, or presentation? With native support for PDF files, you can open and edit PDF-formatted documents directly inside Photoshop without exporting them to a separate document. Styles are smart enough to know how to format a PDF document, making it easier than ever to work in a PDF document from within Photoshop. Fonts are fully integrated, allowing you to search, preview, and select font styles from within Photoshop. Keep track of everything in the Blob toolbox, the Collection, Motion and Photoshop panels, every adjustment, and every effect in Photoshop—with one easy-to-use interface. And you can make the entire panel visible or collapsed. Blobs matter. Blobs make the Blob toolbox, as well as all of Photoshop, respond. Panelize the panel to turn it into a single, easy-to-use Blob. Create, access, organize, select, and move Collections, Motion, and adjustment panels. Or use the Combine option to create Panels with Painterly strokes, Geometric shapes, or Thickness scales. Make your images look richer with Adobe Acrobat 9 Pro's new extended features. First the Sync Organizer lets you store, manage, and tag photos. Now, you can share folders of your photos right from the Organizer with folder family features. The Translator gives you instant access to any number of international languages. The Create PDF tool makes creating customized PDF forms an easy, streamlined process. Create professional-looking, high-resolution 4K, 8K, and UHD videos, including 4K x 8K videos, straight from your camera's full-frame image sensor. Auto Enhance helps simplify video editing and compositing with powerful controls, plus an automatic, robust auto-fix feature that quickly generates fixes for basic problems like dust, blurs, and bokeh, even while you're recording.

<https://www.maharatesabz.com/wp-content/uploads/2022/12/dartweb.pdf> [https://icgcdallas.org/lightroom-and-photoshop-download-\\_\\_top\\_\\_/](https://icgcdallas.org/lightroom-and-photoshop-download-__top__/) [http://bloodsugarhacker.com/wp-content/uploads/2022/12/Photoshop-2021-Version-2241-Licence-Ke](http://bloodsugarhacker.com/wp-content/uploads/2022/12/Photoshop-2021-Version-2241-Licence-Key-2022.pdf) [y-2022.pdf](http://bloodsugarhacker.com/wp-content/uploads/2022/12/Photoshop-2021-Version-2241-Licence-Key-2022.pdf) <https://rincontarea.info/download-photoshop-elements-2018-windows-exclusive/> <http://estesparkrentals.com/photoshop-7-shortcut-keys-pdf-free-download-2021/> <http://openmindfest.com/photoshop-cs3-download-free-full-version-gratis-hot/> <https://power-tech.ro/wp-content/uploads/2022/12/graynar.pdf> [https://alaediin.com/wp-content/uploads/2022/12/Adobe-Photoshop-2022-Version-230-Hack-Keygen-F](https://alaediin.com/wp-content/uploads/2022/12/Adobe-Photoshop-2022-Version-230-Hack-Keygen-For-LifeTime-WIN-MAC-NEw-2022.pdf) [or-LifeTime-WIN-MAC-NEw-2022.pdf](https://alaediin.com/wp-content/uploads/2022/12/Adobe-Photoshop-2022-Version-230-Hack-Keygen-For-LifeTime-WIN-MAC-NEw-2022.pdf) [http://lights-crystal.com/wp-content/uploads/2022/12/Adobe-Photoshop-2021-Version-2201-Download](http://lights-crystal.com/wp-content/uploads/2022/12/Adobe-Photoshop-2021-Version-2201-Download-free-Keygen-x3264-finaL-version-2022.pdf) [-free-Keygen-x3264-finaL-version-2022.pdf](http://lights-crystal.com/wp-content/uploads/2022/12/Adobe-Photoshop-2021-Version-2201-Download-free-Keygen-x3264-finaL-version-2022.pdf)

<http://stanjanparanormal.com/photoshop-for-pc-latest-version-free-download-exclusive/>

Adobe's big-ticket photo editing software, Adobe Photoshop, has always offered powerful art creation tools, and the 2020 release adds new features that make it easier than ever to turn your favorite photo into the master piece you envisioned. Adobe Photoshop's Master Collection offers a bevy of powerful editing tools, ranging from multi-pass retouching to live retouching to creative effects that switch frames like a virtual light switch. It also offers a selection-based autofill tool that makes this function much faster. If you want to be able to create an entire 'look' from scratch and tweak every aspect of that look, the Master Collection is the only solution. The basic package is an absolute bargain, but we also recommend checking out the Master Collection Essentials package for speedier, simplified editing. There are online tutorials for both if that's your speed. As its name implies, Adobe Photoshop provides a deeper level of editing than Elements, and is far more powerful. For example, while Elements allows you to batch repair photos and remove some common blemishes, Photoshop has native auto-repair and auto-repair and repair features that are pretty incomparable. It also allows the kind of sophisticated image retouching only available from desktop editing software in the pros. Photo retouching and finishing in artistry, no matter your level of

experience, can be done quickly and easily with Photoshop. If you want to get as close to an unlimited art creation experience as you can, the Master Collection is the only way to go. Even the Essentials package offers a lot of features to make your photo editing significantly easier.